## **Rollen definieren**

## **Rollen, die in der Verwaltung angelegt werden, stehen später in der Zuordnung von Verantwortlichkeiten zur Verfügung und werden**

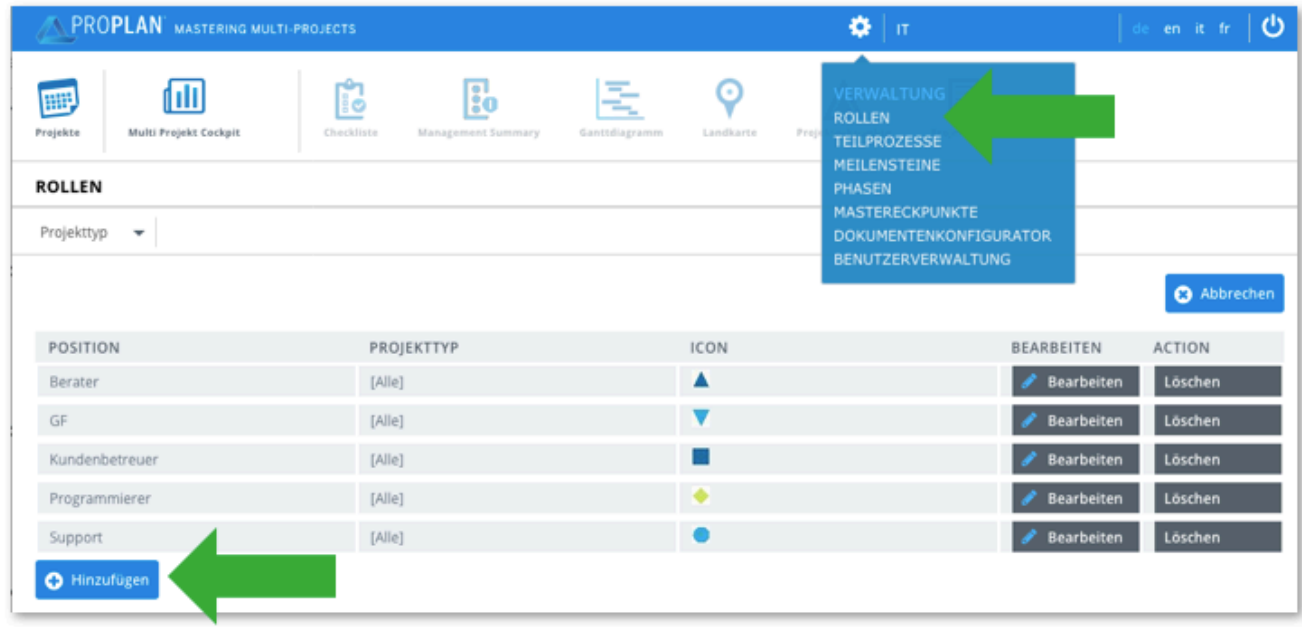

## **Bezug zur Masterlandkarte:**

- Rollen können Mastereckpunkten in der Landkarte hinzugefügt werden
- Mastereckpunkte öffnen Einen Mastereckpunkt neu anlegen oder bearbeiten bei Durchführungsverantwortlicher Rolle bestehende Rolle auswählen und abspeichern